## **WashU Epigenome Browser - Bug # 174**

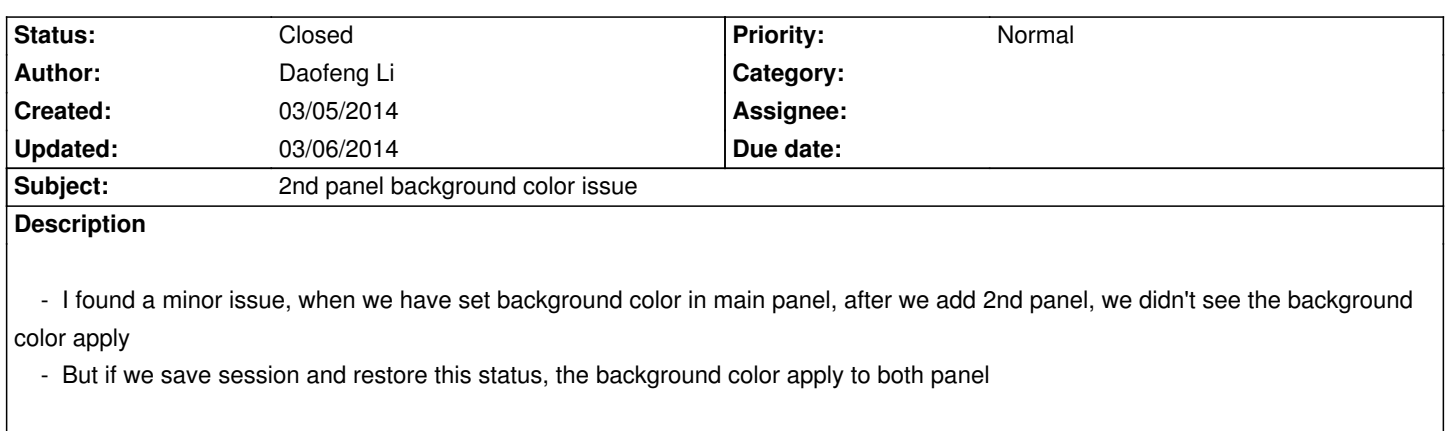

## **History**

## **#1 - 03/06/2014 12:27 pm - Xin Zhou**

*- Status changed from New to Resolved*

*fixed in v32.2.5 on test*

## **#2 - 03/06/2014 11:27 pm - Daofeng Li**

*- Status changed from Resolved to Closed*